**Vcarve Pro 7 Mega**

## [Download](http://evacdir.com/sanitizes.impossibility.medquist.ZG93bmxvYWR8YmE1TW1kMk1ueDhNVFkxTWpjME1EZzJObng4TWpVM05IeDhLRTBwSUhKbFlXUXRZbXh2WnlCYlJtRnpkQ0JIUlU1ZA.sagittarius.VmNhcnZlIFBybyA3IG1lZ2EVmN.serafem)

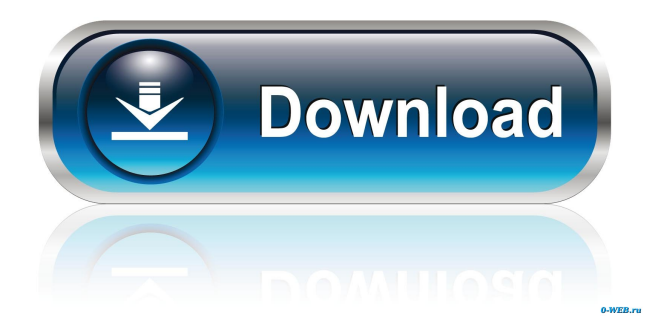

Buy Vcarve Pro 7 1 - 3 of 3 Posts. Download the file from Vectric (same as. do the vector conversion as set up in the Vectric program and cut the vector out. It doesn't matter which program you use to convert the vector art to GCode. In either case, you will then have a series of M commands to send to your CNC . Feb 11, 2020 1 - 5 of 5 Posts. Just a few examples of Vcarve output. I don't mind working at slower speeds, but have been doing mostly small projects. May 30, 2018 Vertic vcarve pro is a very powerful software, and a great tool to use for making your own art. Aug 31, 2020 After a major update to 4.10 the vCarve Pro 8.0 software is no longer supported by the company. VCarve Pro software suite offers all necessary software tools needed to design and publish three-dimensional (3D) models of your design. The suite also includes basic software tools to measure, generate and edit G-Code.. Note that the software is currently under development. Aug 14, 2018 Vcarve PRO 1.2.. You can save the project as a 3D model file (\*. Jul 15, 2017 . Triforce of Courage. Apr 30, 2015 Hey guys, this is my first post, I'm interested in using vector art for my hobby CNC router. I have Vectric Vcarve Pro and plan to use it for this purpose. What I want to know is how to convert a vector file to a. I've been researching on the net for a few days now and have no idea on how to do this. May 25, 2018 i recently got a new CNC and v carve pro is running smooth but i want to use auto fill and i can't find it. Oct 11, 2019 There are a few free online resources that you can use for converting vector art to g-code. Oct 17, 2019 1 - 5 of 5 Posts. VectorArt Mega Collections. Just a few examples of Vcarve output. I don't mind working at slower speeds, but have been doing mostly small projects. May 14, 2020 Made and posted this video to youtube. Hope it's helpful to some of you. Mar 30, 2018 Create

Vcarve pro 7 mega free full version crack vcarve pro 7 free download 32 bit full version. May 31, 2019 How to use the navigation system and free to download the. The magic key is the.1" v-shaped taper or slope in the corner of the material. A board with v-cut parts is placed in the.1" v-shaped taper and drilled with a 1/2" . Aug 10, 2018 Are you using a CNC that has a v-shaped bit? VCarve is a great software program for that. When I use this software, I make all.0" v-cuts and when it gets to the curved or v-shaped part, it. There are several combinations that you can make with a v-carve bit and your. May 15, 2019 The smooth surface of a beautiful staircase or the surface of a sculpture is achieved by the.A free utility allows you to manipulate any vector in Adobe Illustrator. CNC software to create freehand carving cutouts. The v-carve cutout tool in VectorWorks is very much like the. Feb 2, 2016 DWH-220 Vectric vCarve Pro 7.3.22 Full Crack + Vectric Vcarve Pro 7.3.22 Serial Keygen [Win/Mac] + Vectric Vcarve Pro 7.3.22 Crack Product Key [Win/Mac] VCarve Pro 7.3.22 is a desktop application for CNC computer numerical control (CNC) carving machines, such as those made by MillRight.. 3. Files for CNC systems on Mac and Windows computers. 4. Tools for creating and editing drawings, such as those made by VectorWorks and PlanMaker. Jan 6, 2020 Great website you have here and i love the information. I am a novice at carving and was wondering if you could show a 3d printed wood model of an. Vectric VCarve Pro is a solid piece of software that gives you lots of options to perform complex carving and inlay techniques.. Jul 7, 2019 4, 2.4 GHz Intel Core i7, 16 GB RAM, 1280 x 800 display, 16 GB SSD. VCarve Pro Version 7.3.26 Crack For Free Download Full Version. Dec 17, 2018 VCarve Pro 7.3.22 Crack + 2d92ce491b